#### **BAB III**

#### **OBJEK DAN DESAIN PENELITIAN**

### **3.1 Objek dan Subjek Penelitian**

Objek penelitian terdiri dari dua variabel, yaitu variabel kompensasi yang merupakan variabel bebas (*independent variable*) dan mutu layanan guru merupakan variabel terikat (*dependent variable*).

Sementara itu subjek dari penelitian ini merupakan Guru yang mengajar di jurusan OTKP di SMK Negeri Kota Bandung. Penelitian ini dilakukan di tiga sekolah menegah kejuruan yaitu SMKN 1 Bandung, SMKN 3 Bandung, dan SMKN 11 Bandung.

# **3.2 Desain Penelitian**

# **1.2.1 Metode Penelitian**

Menurut (Sugiyono, 2012, p. 3)

Metode penelitian pada dasarnya merupakan cara ilmiah untuk mendapatkan data dengan tujuan dan kegunaan tertentu. Berdasarkan hal tersebut terdapat empat kata kunci yang perlu diperhatikan yaitu, cara ilmiah, data, tujuan, kegunaan tertentu.

Penelitian ini bersifat deskriptif verifikatif. Menurut (Sugiyono, 2012, p. 201) menjelaskan bahwa penelitian deskriptif adalah "Penelitian yang digunakan untuk menganalisa data dengan cara mendeskripsikan atau menggambarkan data yang telah terkumpul sebagaimana adanya tanpa membuat kesimpulan yang berlaku umum atau generalisasi".

Penelitian ini merupakan penelitian populasi atau sensus mendapatkan data dengan menyebarkan angket mengenai variabel Kompensasi (X) dan variabel Mutu Layanan (Y). Penelitian sensus adalah survei yang dilakukan terhadap seluruh populasi pada Guru Jurusan OTKP SMK Negeri Bandung. Penelitian sensus adalah survei yang dilakukan terhadap seluruh populasi (Zacharias et al., 2019, p. 85). Metode ini digunakan karena data penelitian diperoleh dari guru yang mengajar di jurusan OTKP SMK Negeri di Kota Bandung.

# **1.2.2 Operasional Variabel Penelitian**

## **1.2.2.1. Operasional Variabel Kompensasi**

Menurut Hasibuan (Hasibuan, 2011).

kompensasi merupakan semua pendapatan yang berbentuk uang, barang langsung atau tidak langsung yang diterima karyawan sebagai imbalan atas jasa yang diberikan kepada perusahaan

Kompensasi berdasarkan Jenisnya dibagi menjadi dua yaitu kompensasi finansial dan non finansial. Kompensasi finansial berupa , tunjangan, bonus, dan fasilitas sedangkan non finansial berupa pengakuan sosial, promosi, penghargaan berupa apresiasi. Secara rinci operasional variabel kompensasi disajikan pada tabel 3.1.

| <b>Variabel</b>     | <b>Dimensi</b> | <b>Indikator</b> | <b>Ukuran</b>           | <b>Skala</b> | No. Item |
|---------------------|----------------|------------------|-------------------------|--------------|----------|
| Kompensasi (X)      | Kompensasi     | 1. Adanya        | 1. Tingkat kesesuaian   | Ordinal      | 1, 2, 3  |
| Menurut Hasibuan    | Finansial      | Tunjangan        | tunjangan dengan        |              |          |
| "semua pendapatan   |                | yang             | ketentuan yang berlaku  |              |          |
| yang berbentuk      |                | diberikan        | di sekolah              |              |          |
| uang, barang        |                |                  | 2. Tingkat kemudahan    |              |          |
| langsung atau tidak |                |                  | dalam memperoleh        |              |          |
| langsung yang       |                |                  | tunjangan               |              |          |
| diterima karyawan   |                |                  | 3. Tingkat Transparansi |              |          |
| sebagai imbalan     |                |                  | Pemberian tunjangan     |              |          |
| atas jasa yang      |                |                  |                         |              |          |
| diberikan kepada    |                | 2. Adanya        | 1. Tingkat Pemberian    | Ordinal      | 4,5      |
| perusahaan"         |                | Pemberian        | Bonus untuk pekerjaan   |              |          |
|                     |                | Bonus atas       | yang sudah dilakukan    |              |          |
|                     |                | apa yang         | 2. Tingkat kesesuaian   |              |          |
|                     |                | sudah            | pemberian bonus         |              |          |
|                     |                | dikerjakan       | dengan beban kerja      |              |          |
|                     |                |                  |                         |              |          |
|                     |                | 3. Kepuasan      | 1. Tingkat kepuasan     |              | 6        |
|                     |                | pemberian        | atas bonus yang         |              |          |
|                     |                | bonus atas apa   | diterimanya             |              |          |

**Tabel 3. 1 Operasional Variabel Kompensasi**

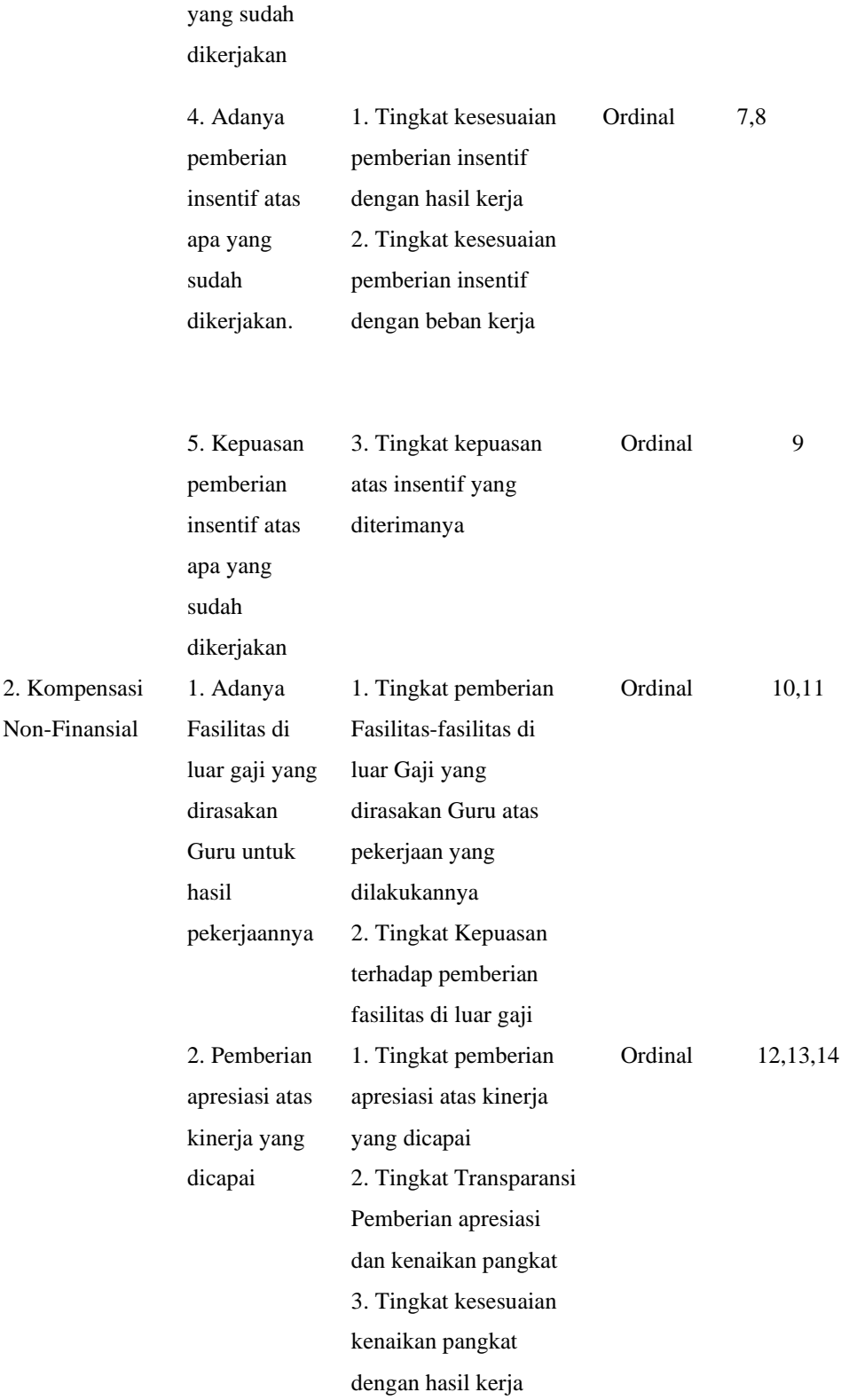

# **3.2.2.1.Operasional Variabel Mutu Layanan Guru**

Kemudian definisi kualitas layanan atau kualitas jasa menurut Parasuraman dalam (Tangkilisan, 2005, p. 219) Kualitas layanan merupakan refleksi persepsi evaluatif konsumen terhadap pelayanan yang diterima pada suatu waktu tertentu. Kualitas pelayanan ditentukan berdasarkan tingkat pentingnya pada dimensi-dimensi pelayanan.

Menurut Resti (Nurajijah, 2014, p. 15) Mutu layanan yaitu suatu kegiatan yang dilakukan dengan maksimal oleh pegawai atau organisasi untuk memberikan kepuasan kepada pelanggan. Dimensi mutu layanan menurut Parasuraman (Alaan, 2016) yaitu Servqual atau dimensi mutu untuk perusahaan jasa. servqual terdiri atas: *Tangible, Reliability, Responsiveness, Assurance,* dan *Emphaty.* Bentuk operasionalisasi variabel adalah sebagai berikut:

| <b>Variabel</b>   | <b>Dimensi</b> | <b>Indikator</b> | <b>Ukuran</b>             | <b>Skala</b> | No. Item |
|-------------------|----------------|------------------|---------------------------|--------------|----------|
| Mutu Layanan      | Tangibles      | 1. Kesesuaian    | 1. Tingkat kesesuaian     | Ordinal      | 1,2      |
| (Y)               | (berwujud)     | penampilan fisik | penampilan fisik          |              |          |
| Menurut Resti     |                |                  | 2. Tingkat kesesuaian     |              |          |
| (Nurajijah, 2014, |                |                  | pakaian dengan etika      |              |          |
| p. 15) Mutu       |                |                  | yang diterapkan sekolah   |              |          |
| layanan yaitu     | Reliability    | 1. Ketepatan     | 1. Tingkat ketepatan      | Ordinal      | 3,4,5    |
| suatu kegiatan    | (kemampuan     | waktu dalam      | terhadap janji yang telah |              |          |
| yang dilakukan    | memberikan     | mengajar         | di berikan                |              |          |
| dengan maksimal   | pelayanan)     |                  | 2. Tingkat ketepatan      |              |          |
| oleh pegawai atau |                |                  | waktu dalam melakukan     |              |          |
| organisasi untuk  |                |                  | kegiatan belajar          |              |          |
| memberikan        |                |                  | mengajar                  |              |          |
| kepuasan kepada   |                |                  | 3. Tingkat frekuensi      |              |          |
| pelanggan.        |                |                  | kehadiran dalam           |              |          |
|                   |                |                  | mengajar                  |              |          |
|                   | Responsiveness | 1. Adanya        | 1. Tingkat kepekaan       | Ordinal      | 6,7      |
|                   | (respon dalam  | kepekaan         | terhadap kebutuhan        |              |          |
|                   | menyediakan    | terhadap         | siswa                     |              |          |
|                   | jasa)          | kebutuhan siswa  | 2. Tingkat memahami       |              |          |
|                   |                |                  | kebutuhan siswa           |              |          |
|                   | Assurance      | 1. Kesesuaian    | 1. Tingkat kesesuaian     | Ordinal      | 8,9      |
|                   | (kompetensi)   | kompetensi yang  | kompetensi dengan tugas   |              |          |
|                   |                | dimiliki dengan  | kerja                     |              |          |

**Tabel 3. 2 Operasional Variabel Mutu Layanan**

**Laura Putri Maulina Siregar,2022** *PENGARUH PEMBERIAN KOMPENSASI TERHADAP MUTU LAYANAN GURU JURUSAN OTKP PADA MASA PANDEMI COVID-19 DI SMK NEGERI KOTA BANDUNG* **Universitas Pendidikan Indonesia | repository.upi.edu | perpustakaan.upi.edu**

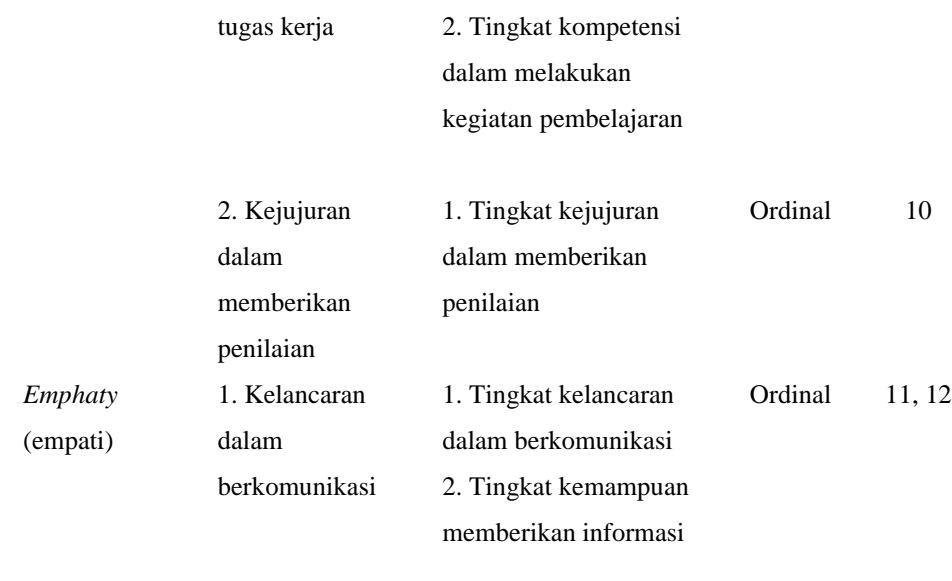

# **1.2.3 Populasi dan Sampel Penelitian**

#### **1.2.3.1. Populasi**

1) Populasi

Populasi adalah wilayah generalisasi yang terdiri atas obyek/subyek yang mempunyai kualitas dan karakteristik tertentu yang ditetapkan oleh peneliti untuk dipelajari dan kemudian ditarik kesimpulannya (Sugiyono, 2012, p. 117). Sedangkan menurut (Nugroho, 2018, p. 10) populasi adalah seluruh objek yang mungkin terpilih atau keseluruhan ciri yang dipelajari.

Populasi dalam penelitian ini ialah Guru yang mengajar di jurusan Otomatisasi Tata Kelola Perkantoran di SMK Negeri Bandung. Adapun data Guru tersebut sebagai berikut.

| No | Nama Sekolah          | Jumlah Pegawai |
|----|-----------------------|----------------|
|    | SMK Negeri 1 Bandung  | 22 Guru        |
| 2  | SMK Negeri 3 Bandung  | 25 Guru        |
| 3  | SMK Negeri 11 Bandung | 23 Guru        |
|    | <b>TOTAL</b>          | 70 Guru        |

**Tabel 3. 3 Jumlah Guru**

#### **1.2.3.2. Sampel**

Sampel adalah bagian dari jumlah dan karakteristik yang dimiliki oleh populasi. Apabila populasi memiliki skala kecil penelitian dapat dilakukan

terhadap seluruh populasi atau sampel total (Bungin, 2010, p. 111). Merujuk kepada pendapat tersebut, penelitian ini menggunakan sampel total, karena jumlah populasi yang relatif sedikit.

## **1.2.4 Sumber Data**

Dalam penelitian ini, sumber data yang digunakan adalah sumber data primer dan sekunder.

## **1. Data Primer**

Data primer yaitu data yang didapat dan diolah langsung dari objeknya (Abdurahman et al., 2017, p. 36). Maksudnya data yang diperoleh secara langsung dari sumber asli, tidak melalui perantara, dan dikumpulkan secara khusus untuk menjawab pertanyaan/pernyataan penelitian yang sesuai dengan kebutuhan peneliti. Data primer yang diperlukan dalam penelitian ini adalah data yang berkaitan dengan variabel pemberian kompensasi dan mutu layanan guru. Data ini akan didapatkan dari pengisian kuesioner (angket) yang telah disiapkan peneliti dan akan jawab oleh para responden yaitu guru-guru di tempat penelitian ini dilaksanakan.

## **2. Data Sekunder**

Data sekunder adalah data yang diperoleh dalam bentuk sudah jadi, hasil dari pengumpulan dan pengolahan pihak lain(Abdurahman et al., 2017, p. 36). Data ini diperoleh peneliti melalui perantara (diperoleh dan dicatat oleh pihak lain. Data sekunder umumnya berupa bukti, catatan atau laporan historis yang disusun dalam arsip yang dipublikasikan ataupun tidak dipublikasikan. Data ini dapat diperoleh melalui jurnal, data hasil rekap sekolah, literatur ataupun sumber-sumber lainnya yang mendukung penelitian ini.

## **1.2.5 Teknik Dan Alat Pengumpulan Data**

Teknik pengumpulan data adalah cara yang digunakan untuk memperoleh data dan keterangan-keterangan yang diperlukan dalam penelitian (Sugiyono, 2012). Dalam penelitian kali ini peneliti menggunakan teknik pengumpulan data melalui penyebaran angket kuesioner atau angket dilakukan dengan menyebarkan

pertanyaan tertulis kepada responden yaitu guru yang mengajar di jurusan OTKP SMK Negeri 1 Bandung, SMK Negeri 3 Bandung, dan SMK Negeri 11 Bandung Kuesioner ini mengemukakan beberapa pertanyaan yang mencerminkan pengukuran indikator dari variabel (X) Kompensasi dan (Y) Mutu Layanan. Kuesioner atau angket yang digunakan dalam penelitian kali ini disusun menggunakan skala likert skala bertingkat. *Rating* yang digunakan dalam penelitian ini adalah dari skor 1 sampai dengan skor 5. Digunakan untuk mengukur sikap, pendapat dan persepsi seseorang atau sekelompok tentang kejadian atau gejala sosial (Riduwan & Akdon, 2015)

#### **1.2.6 Pengujian Instrumen Penelitian**

Dalam kegiatan pengujian instrumen penelitian meliputi dua hal, diantaranya: pengujian validitas dan reliabilitas. Uji validitas dan reliabilitas diperlukan untuk memaksimalkan kualitas alat ukur, agar proses pengukuran yang cenderung keliru dapat diminimalkan. Maka dari itu, dapat dikatakan validitas dan reliabilitas merupakan tempat kedudukan untuk menilai kualitas semua alat dan prosedur pengukuran (Abdurrahman et al., 2011, p. 49)

Jumlah instrumen penelitian tergantung pada jumlah variabel penelitian yang telah ditetapkan untuk diteliti (Sugiyono, 2012) dan pengujian instrumen penelitian uji validitas dan uji reliabilitas dengan sensus (populasi) tidak diperlukan generalisasi karena seluruh anggota populasi terlibat dalam penelitian sehingga kesimpulan yang dibuat berlaku untuk populasi itu sendiri. Dengan begitu syarat responden yang diperlukan adalah responden yang dapat mewakili jawaban atau kesimpulan yang akan diambil dari hasil pengujian instrumen penelitian, maka dari itu responden untuk pengujian instrumen penelitian akan di berikan kepada Guru di SMK Negeri 3 Bandung. Dimana sekolah tersebut termasuk ke dalam salah satu tempat penelitian, dengan instrumen yang telah disesuaikan dengan objek penelitian dan Guru yang dijadikan responden untuk uji coba instrumen sebanyak 25 orang. Angket untuk uji instrumen disebarkan melalui *google form.*

Uji validitas dan reliabilitas pada penelitian ini menggunakan alat bantu program SPSS (Statistical Product for Service Solution) 26.0 for Windows.

#### **3.2.6.1.Uji Validitas**

Instrumen yang valid berarti alat ukur yang digunakan untuk mendapatkan data (mengukur) itu valid. Valid berarti instrumen tersebut dapat digunakan untuk mengukur apa yang seharusnya diukur (Sugiyono, 2012).

Uji validitas instrumen dapat dilakukan berdasarkan formula tertentu. Formula yang digunakan untuk menguji validitas instrumen angket dalam penelitian ini adalah *Pearson's Coefficient of Correlation* (*Product Moment Coefficient*) dari Karl Pearson. Kriteria yang digunakan untuk uji validitas adalah jika r hitung  $\geq r_{\text{table}}$ , maka instrumen dinyatakan valid, sedangkan jika r<sub>hitung</sub>  $\lt r_{\text{table}}$ , maka instrumen dinyatakan tidak valid.

$$
r_{xy} = \frac{N\Sigma xy_{-(\sum x)}(\sum y)}{\sqrt{(N\Sigma x^2 - (\sum x)^2 (N\Sigma y^2 - (\Sigma y)^2)}}
$$

Sumber: (Abdurahman et al., 2017)

# Keterangan:

- $r_{xy}$  : Koefisien Korelasi Skor Butir (X) dengan Skor Total (Y)
- : Ukuran Butir
- Y : Skor Total
- ∑X : Jumlah Skor dalam Distribusi X
- ∑Y : Jumlah Skor dalam Distribusi Y
- $\sum X^2$ : Jumlah Kuadrat dalam Skor Distribusi X
- $\sum Y^2$ : Jumlah Kuadrat dalam Skor Distribusi Y
- N : Banyaknya Responden

Dengan langkah kerja dalam mengukur validitas instrumen penelitian, sebagai berikut:

- 1. Menyebarkan instrumen yang akan diuji validitas nya, kepada responden yang bukan responden sesungguhnya
- 2. Mengumpulkan data hasil uji coba instrumen
- 3. Memeriksa kelengkapan data, untuk memastikan lengkap tidaknya pengumpulan data yang di dalamnya memeriksa kelengkapan pengisian item angket, yang disebarkan melalui Google form.
- 4. Membuat tabel pembantu untuk menempatkan setiap skor-skor pada item yang diperoleh. Dilakukan untuk mempermudah perhitungan/pengolahan data selanjutnya.
- 5. Memberikan/menempatkan skor (*Scoring*) terhadap item-item yang sudah diisi pada tabel pembantu.
- 6. Menghitung nilai koefisien korelasi *Product Moment* untuk setiap bulir/item angket dari skor-skor yang diperoleh.
- 7. Menentukan nilai tabel koefisien korelasi pada derajat bebas  $(db) = n-2$ , maka n merupakan jumlah responden yang dibutuhkan dalam uji validitas, yaitu 30 responden. Sehingga diperoleh db =  $30-2 = 28$ , dan  $\alpha = 5\%$  dan diperoleh nilai tabel koefisien korelasi 0,361.
- 8. Membuat kesimpulan, yaitu dengan cara membandingkan nilai rhitung dan nilai rtabel dengan kriteria sebagai berikut:

1) Jika  $r_{\text{hitung}} > r_{\text{table}}$ , maka instrumen dinyatakan Valid.

2) Jika  $r_{\text{hitung}} \le r_{\text{table}}$ , maka instrumen dinyatakan tidak valid.

Uji validitas merupakan suatu cara untuk mengetahui tingkat validitas ataupun pengukuran validitas yang peneliti lakukan dengan menggunakan software SPSS versi 26.0 dengan rumus product moment person dan dengan nilai signifikansi 0.05, dengan langkah-langkah sebagai berikut:

- 1) Input data per item dan total nya dari setiap variabel. variabel X, dan Y masing-masing ke dalam SPSS.
- 2) Klik menu analyse  $\rightarrow$  *correlate*  $\rightarrow$  *bivariate*
- 3) Pindahkan semua item dan total nya ke kotak variabel yang ada disebelah kanan, lalu centang *person*, *two tailed*, dan *flag significant correlation* dan terakhir klik OK.

Jumlah responden pada uji validitas yaitu 30 responden dengan menggunakan taraf signifikan 5%. Sehingga rtabel pada penelitian ini yaitu 0,361. Jumlah pernyataan angket variabel kompensasi yang di uji coba sebanyak 14 item pernyataan. Hasil uji coba disajikan pada Tabel 3.4. Berdasarkan tabel ini dapat diketahui bahwa seluruh pernyataan angket untuk variabel kompensasi dinyatakan valid. Secara statistik hasil ini ditunjukkan oleh rhitung  $\geq$  rtabel. Adapun hasil perhitungan uji validitas dapat dilihat pada tabel berikut:

| No Item          | <b>Thitung</b> | $r$ tabel | Keterangan |
|------------------|----------------|-----------|------------|
| $\mathbf{1}$     | 0,708          | 0,361     | Valid      |
| $\mathbf{2}$     | 0,607          | 0,361     | Valid      |
| $\mathfrak{Z}$   | 0,678          | 0,361     | Valid      |
| $\overline{4}$   | 0,866          | 0,361     | Valid      |
| 5                | 0,901          | 0,361     | Valid      |
| 6                | 0,845          | 0,361     | Valid      |
| $\boldsymbol{7}$ | 0,764          | 0,361     | Valid      |
| 8                | 0,641          | 0,361     | Valid      |
| 9                | 0,837          | 0,361     | Valid      |
| 10               | 0,712          | 0,361     | Valid      |
| 11               | 0,76           | 0,361     | Valid      |
| 12               | 0,864          | 0,361     | Valid      |
| 13               | 0,799          | 0,361     | Valid      |
| 14               | 0,675          | 0,361     | Valid      |
|                  |                |           |            |

**Tabel 3. 4 Hasil Uji Validitas Variabel Kompensasi (X)**

*Sumber: Hasil Olah Data Instrumen (terlampir)*

Jumlah pernyataan angket variabel mutu layanan yang di uji coba sebanyak 12 item pernyataan. Hasil uji coba disajikan pada Tabel 3.5. Berdasarkan tabel ini dapat diketahui bahwa seluruh pernyataan angket untuk variabel mutu layanan dinyatakan valid. Secara statistik hasil ini ditunjukkan oleh **No Item rhitung rtabel Keterangan** 0,766 0,361 Valid 0,812 0,361 Valid 0,837 0,361 Valid 0,791 0,361 Valid 0,746 0,361 Valid 0,722 0,361 Valid 0,622 0,361 Valid 0,647 0,361 Valid 0,676 0,361 Valid 0,628 0,361 Valid 0,736 0,361 Valid 0,644 0,361 Valid

rhitung  $\geq$  rtabel. Adapun hasil perhitungan uji validitas dapat dilihat pada tabel berikut:

**Tabel 3. 5 Hasil Uji Validitas Variabel Y Mutu Layanan**

## **3.2.6.2. Pengujian Reliabilitas Instrumen**

Pengujian alat pengumpulan data yang kedua adalah pengujian reliabilitas instrumen. Instrumen dapat dikatakan reliabel jika pengukurannya konsisten dan cermat akurat. Maka, uji reliabilitas instrumen dilakukan dengan tujuan untuk mengetahui konsistensi dari instrumen sebagai alat ukur, sehingga hasil suatu pengukuran dapat dipercaya (Abdurahman et al., 2017).

Formula yang dipergunakan untuk menguji reliabilitas instrumen angket dalam penelitian ini adalah Koefisien Alfa (α) dari *Cronbach* atau *Cronbach Alpha*. Kriteria yang digunakan untuk uji reliabilitas adalah jika rhitung  $\geq$  r<sub>tabel</sub>, maka instrumen dinyatakan reliabel, sedangkan jika  $r_{\text{hitung}} < r_{\text{table}}$ , maka instrumen dinyatakan tidak reliabel.

$$
r_{11} = \left[\frac{k}{k-1}\right] \cdot \left[1 - \frac{\sum \sigma_i^2}{\sigma_t^2}\right]
$$

Dimana rumus varians, yaitu:

$$
\sigma^2 = \frac{\sum X^2 - \frac{(\sum X)^2}{N}}{N}
$$

Sumber: (Abdurahman et al., 2017, p. 56)

Keterangan:

- $r_{11}$  : Reliabilitas instrumen atau koefisien korelasi atau korelasi alpha
- K : Banyaknya bulir soal
- $\sum \sigma_i^2$ : Jumlah varians bulir
- $\sum \sigma_t^2$ : Varians total
- ∑X : Jumlah skor
- N : Jumlah responden

Dengan langkah kerja dalam mengukur validitas instrumen penelitian, sebagai berikut:

- 1. Menyebarkan instrumen yang akan diuji reliabilitas nya, kepada responden yang bukan responden sesungguhnya.
- 2. Mengumpulkan data hasil uji coba instrumen
- 3. Memeriksa kelengkapan data, untuk memastikan lengkap tidaknya data yang terkumpul, termasuk memeriksa kelengkapan pengisian item angket pada Google form yang telah disebarkan
- 4. Membuat tabel pembantu untuk menempatkan skor-skor pada item yang diperoleh. Hal ini dilakukan untuk mempermudah perhitungan atau pengolahan data selanjutnya.
- 5. Memberikan/menempatkan skor (*Scoring*) terhadap item-item yang sudah diisi responden pada tabel pembantu.
- 6. Menghitung nilai varians masing-masing item dan varians total
- 7. Menghitung nilai koefisien alfa
- 8. Menentukan nilai tabel koefisien korelasi pada derajat bebas  $(db) = n-2$
- 9. Membuat kesimpulan dengan cara membandingkan nilai hitung r dan nilai tabel r. Dengan ketentuan sebagai berikut:
	- 1) Jika nilai  $r_{\text{hitung}} >$  nilai  $r_{\text{table}}$ , maka instrumen dinyatakan reliabel
	- 2) Jika nilai  $r_{\text{hitung}} \le r_{\text{table}}$ , maka instrumen dinyatakan tidak reliabel

Uji reliabilitas dilakukan untuk mengetahui sejauh mana konsistensi alat ukur dalam penelitiannya. Peneliti menggunakan Cronbach Alpha dengan bantuan SPSS. Berikut ini langkah-langkah pengujian reliabilitas menggunakan software SPSS versi 26.0, sebagai berikut:

- 1. Input data per item dan total nya dari setiap variabel (X dan Y) masing-masing ke dalam SPSS
- 2. Klik menu *analyse*  $\rightarrow$  *scale*  $\rightarrow$  *reliability analysis.*
- 3. Pindahkan semua item ke kotak items yang ada disebelah kanan, lalu pastikan dalam model *alpha* dan terakhir klik OK.

Adapun hasil pengujian reliabilitas 30 responden disajikan pada tabel berikut:

| N <sub>0</sub>                                | <b>Variabel</b> | r. hitung | r.tabel | Keterangan |  |
|-----------------------------------------------|-----------------|-----------|---------|------------|--|
|                                               | Kompensasi      | 0.944     | 0,361   | Reliabel   |  |
| 2                                             | Mutu Layanan    | 0.916     | 0,361   | Reliabel   |  |
| Sumber: Hasil Olah Data Instrumen (Terlampir) |                 |           |         |            |  |

**Tabel 3. 6 Hasil Uji Reliabilitas Variabel X dan Y**

Berdasarkan pada tabel diatas hasil dari:

- 1. Nilai *Cronbach Alpha* dari X yaitu 0,944 > 0,361. Hal ini menunjukan bahwa instrumen sudah menghasilkan skor yang konsisten atau disebut reliabel.
- 2. Nilai *Cronbach Alpha* dari Y yaitu 0,916 > 0,361. Hal ini menunjukan bahwa instrumen sudah menghasilkan skor yang konsisten atau disebut reliabel.

## **1.2.7 Persyaratan Analisis Data**

Uji persyaratan analisis data dilakukan dengan tujuan untuk mengetahui apakah data yang dikumpulkan memenuhi persyaratan untuk dianalisis dengan statistik parametrik. Pengujian persyaratan analisis data dalam penelitian ini meliputi uji homogenitas dan uji linearitas.

#### **1.2.7.1 Uji Homogenitas**

Uji homogenitas ini digunakan untuk kepentingan akurasi data dan keterpercayaan terhadap hasil penelitian. Pengujian homogenitas ini merupakan uji perbedaan antara dua kelompok, yaitu dengan melihat perbedaan varians kelompoknya. Maka, pengujian homogenitas ini mengasumsikan bahwa skor setiap variabel memiliki varians yang homogen (Sugiyono, 2012, p. 264).

Sebelum melakukan uji homogenitas, data ordinal dikonversi terlebih dahulu menjadi data interval dengan menggunakan *Methode Succesive Interval*  (MSI) yang merupakan salah satu program tambahan dari *Microsoft Excel.* Setelah data dikonversi selanjutnya uji homogenitas yang digunakan pada penelitian ini menggunakan teknik *Levene test* dengan bantuan *software SPSS Version 26* mengikuti langkah-langkah berikut ini:

- 1. Aktifkan Variabel View, kemudian isi data sesuai keperluan.
- 2. Setelah mengisi *Variabel View*. Klik *Data View* isikan data sesuai dengan skor total Variabel X dan Y yang diperoleh dari responden.
- 3. Klik menu *Analyze,* pilih *Compare Means,* pilih *One-Way Anova.*
- 4. Setelah itu akan muncul kotak dialog *One-Way Anova.*
- 5. Pada kotak dialog *One-Way Anova,* pindahkan item variabel Y ke kotak *Dependent List* dan item variabel X pada *Factor.*
- 6. Masih pada kotak *One-Way Anova,* klik *Options,* sehingga tampil kotak dialog Options. Pada kotak dialog *Statistics* pilih *Descriptives* dan *Homogeneity of variance test* lalu semua perintah diabaikan.
- 7. Jika sudah, klik *Continue* sehingga kembali ke kotak dialog *Options.*
- 8. Klik OK, sehingga muncul hasilnya.
- 10. Membuat kesimpulan:
	- a. Jika sig.  $> 0.05$ , maka distribusi data adalah homogen.

b. Jika sig. < 0,05, maka distribusi data adalah tidak homogen.

# **1.2.7.2 Uji Linearitas**

Uji linearitas adalah untuk kepentingan ketepatan estimasi. Setiap estimasi biasanya diharapkan pada suatu kepastian atau kejelasan sehingga kesimpulan yang dihasilkan memiliki tingkat akurat yang tinggi. Maka uji linearitas dapat diterangkan sebagai asumsi yang menyatakan bahwa hubungan antar variabel yang hendak dianalisis itu mengikuti garis lurus. Artinya, peningkatan atau penurunan kuantitas di satu variabel, akan diikuti secara linear oleh peningkatan atau penurunan kuantitas di variabel lainnya.

langkah-langkah yang dapat dilakukan dalam uji linearitas regresi ini adalah:

- 1. Menyusun tabel kelompok data variabel X dan variabel Y
- 2. Menghitung jumlah kuadrat regresi (JKReg[a]) dengan rumus: (JKReg[a]) =  $(\sum Y)^2$  $\boldsymbol{n}$
- 3. Menghitung jumlah kuadrat regresi b $|a \left( K_{req \text{bla}} \right)$  dengan rumus:  $(K_{reg \text{ b}|a}) = b.(\sum XY - \frac{\sum X.\sum Y}{n})$  $\frac{n}{n}$
- 4. Menghitung jumlah kuadrat residu  $(JK_{res})$  dengan rumus:  $(JK_{res}) =$  $\sum Y^2$  – JK<sub>reg b|a</sub> – JK<sub>reg (a)</sub>
- 5. Menghitung rata-rata jumlah kuadrat regresi a (RJKReg[a]) dengan rumus:  $RJKReg[a] = JKReg[a]$
- 6. Menghitung rata-rata jumlah kuadrat regresi b/a (RJKReg[b/a]) dengan rumus:  $RJKReg[b/a] = JKReg[b/a]$
- 7. Menghitung rata rata jumlah kuadrat residu (RJKRes) dengan rumus:  $RJKRes = \frac{JK_{Res}}{R_{Res}}$  $n-2$
- 8. Menghitung jumlah kuadrat error (JKE) dengan rumus: JK<sub>E</sub> =  $\sum_k {\sum Y^2}$   $(\sum Y)^2$  $\left\{\frac{H}{n}\right\}$  Untuk menghitung JKE urutkan data X mulai dari data yang paling kecil sampai data yang paling besar berikut disertai pasangannya.
- 9. Menghitung jumlah kuadrat tuna cocok (JKtc) dengan rumus: JKTC = JKRes – JKE

**Laura Putri Maulina Siregar,2022**

- 10. Menghitung rata rata jumlah kuadrat tuna cocok (RJKTC) dengan rumus:  $(RJK_{TC}) = \frac{JK_{TC}}{k-2}$  $k-2$
- 11. Menghitung rata rata jumlah kuadrat error (RJKE) dengan rumus:  $RJK_E =$  $JK_E$  $n-k$
- 12. Mencari nilai uji F dengan rumus:  $F = \frac{RJKTC}{DJK}$  $RJK_E$
- 13. Menentukan kriteria pengukuran: jika nilai uji F < nilai tabel F, maka distribusi berpola linier
- 14. Mencari nilai Ftabel pada taraf signifikansi 95% atau  $\alpha$ =5% menggunakan rumus: Ftabel = F(1- $\alpha$ ) (db TC, db E) dimana db TC = k-2 dan db E= n-k
- 15. Membandingkan nilai uji F dengan nilai F kemudian membuat kesimpulan
	- Jika Fhitung<Ftabel maka data dinyatakan berpola linier
	- Jika Fhitung<Ftabel maka data dinyatakan tidak berpola linier

Pada penelitian kali ini peneliti menggunakan SPSS versi 26. Sebelum melakukan uji linieritas, data ordinal dikonversi terlebih dahulu menjadi data interval dengan menggunakan *Methode Succesive Interval (MSI)* yang merupakan salah satu program tambahan dari *Microsoft Excel*. Setelah data dikonversi, selanjutnya uji homogenitas dilakukan dengan menggunakan *SPSS (Statistics Product and Service Solution) Version* 26, dengan langkah-langkah sebagai berikut:

- 1. Aktifkan *SPSS 26* hingga tampak *spreadsheet;*
- 2. Aktifkan *Variabel View*, kemudian isi data sesuai keperluan
- 3. Setelah mengisi *Variabel View.* Klik *Data View* isikan data sesuai dengan skor total variabel X dan Y yang diperoleh dari responden.
- 4. Klik menu *Analyze*, pilih *Compare Means*, pilih *Mean.*
- 5. Setelah itu akan muncul kotak dialog *Means.*
- 6. Pindahkan item variabel Y ke kotak *Dependent List* dan item variabel X pada *Independent List.*
- 7. Masih pada kotak *Means*, klik *Options*, sehingga tampil kotak dialog *Options*. Pada kotak dialog *Statistics for First Layer* pilih *Test for Linearity* lalu semua perintah diabaikan.
- 8. Jika sudah, klik *Continue* sehingga kembali ke kotak dialog *Options.*
- 9. Klik OK, sehingga muncul hasilnya.
- 10. Membuat kesimpulan:
	- a. Jika *sig. deviation from linearity*  $\geq 0.05$ , maka terdapat hubungan yang linier antara variabel bebas dengan variabel terikat.
	- b. Jika *sig. deviation from linearity* < 0,05, maka tidak terdapat hubungan yang linier antara variabel bebas dengan variabel terikat.

# **1.2.8 Konversi Data**

Jenis data yang dikumpulkan memiliki kaitan yang erat dengan metode statistika yang digunakan. Jenis data yang digunakan pada penelitian kali ini, yaitu data. Dimana pada penelitian ini saat mengolah data, jenis data ordinal akan di konversi terlebih dahulu ke-data interval melalui Method of successive interval (MSI).

### **1.2.8.1 Transformasi Data Melalui Method of Successive Interval (MSI)**

Teknik pengolahan data dari kuesioner yang telah diisi oleh responden adalah dengan menentukan batas skala dari masing-masing alternatif jawaban, tiap alternatif jawaban akan diberi skor dengan angka 5,4,3,2,1 jika jawaban dianggap positif, dan sebaliknya 1,2,3,4,5 jika jawaban dianggap negatif. Pengukuran ini dilakukan pada pernyataan yang tertutup dan berskala ordinal.

Karena data yang diperoleh melalui kuesioner berskala ordinal, maka skala pengukuran tersebut harus ditransformasikan dahulu menjadi skala interval. Transformasi data berskala ordinal menjadi data berskala interval gunanya untuk memenuhi sebagian dari syarat analisis parametrik yang mana mensyaratkan data setidaknya berskala interval (Riduwan & Akdon, 2015). Proses transformasi data dengan menggunakan Method of Successive Interval merupakan salah satu cara untuk mengoperasikan data berskala ordinal menjadi data berskala interval.

Langkah-langkah proses transformasi dengan Method of Successive Interval menurut (Abdurahman et al., 2017) sebagai berikut:

- 1. Perhatikan banyaknya frekuensi responden yang menjawab atau memberikan respon terhadap alternatif atau kategori jawaban yang tersedia.
- 2. Bagi setiap bilangan pada frekuensi oleh banyaknya responden (n), kemudian tentukan proporsi untuk setiap alternatif jawaban responden tersebut.
- 3. Jumlahkan proporsi secara beruntun sehingga keluar proporsi kumulatif untuk setiap alternatif jawaban responden
- 4. Dengan menggunakan tabel distribusi normal baku, hitung nilai z untuk setiap kategori berdasarkan proporsi kumulatif pada setiap alternatif jawaban responden tadi
- 5. Menghitung nilai skala (scale value) untuk setiap nilai z dengan menggunakan rumus:  $SV = (Density at lower limit - Density at upper limit):$ (Area under upper limit – Area under lower limit).
- 6. Melakukan transformasi nilai skala (transformed scale value) dari nilai skala ordinal ke nilai skala interval dengan rumus: Y=SVi + |SVmin|. Dengan catatan, SV yang nilainya kecil atau harga negatif terbesar diubah menjadi sama dengan satu  $(=1)$ .

Hasil pengolahan data dengan Method of successive interval (MSI). Dilakukan pada ke-20 item ordinal yang diolah pada Microsoft Excel dengan hasil olahan berada pada lampiran.

## **1.2.9 Teknik Analisis Data**

Analisis data adalah suatu kegiatan setelah data dari seluruh responden atau sumber data lain terkumpul. Kegiatan dalam analisis data, diantaranya: mengelompokkan data berdasarkan variabel dan jenis responden, mentabulasi data berdasarkan variabel dari seluruh responden, menyajikan data tiap variabel yang diteliti, melakukan perhitungan untuk menjawab rumusan masalah dan melakukan perhitungan untuk menguji hipotesis yang telah diajukan (Sugiyono, 2012, p. 169).

Teknik analisis data dalam penelitian kuantitatif ini menggunakan statistik. Terdapat dua macam statistik yang digunakan untuk analisis data dalam penelitian, yaitu analisis deskriptif dan analisis inferensial.

#### **3.2.8.1. Analisis Deskriptif**

Menurut (Sugiyono, 2012, pp. 207–208). Statistik deskriptif adalah statistik yang digunakan untuk menganalisis data dengan cara mendeskripsikan atau menggambarkan data yang telah terkumpul sebagaimana adanya tanpa bermaksud membuat kesimpulan yang berlaku untuk umum atau generalisasi.

Dalam hal ini analisis deskriptif digunakan untuk menjawab pertanyaan yang telah dirumuskan dalam rumusan masalah no. 1 dan rumusan masalah no. 2, maka teknik analisis yang digunakan adalah teknik analisis deskriptif, tujuannya agar mengetahui gambaran tingkat kompensasi yang terjadi pada guru jurusan OTKP di SMK Negeri Kota Bandung, tingkat mutu layanan yang terjadi pada guru jurusan OTKP di SMK Negeri Kota Bandung.

Secara khusus analisis data deskriptif yang digunakan adalah dengan menghitung ukuran pemusatan dan penyebaran data yang telah diperoleh, kemudian disajikan dalam bentuk tabel dan diagram.

Penelitian ini menggunakan data dalam bentuk skala ordinal seperti yang dijelaskan dalam operasional variabel. Maka untuk mempermudah mendeskripsikan variabel penelitian dan menghitung rata-rata skor jawaban responden, data ordinal hasil pengukuran diubah terlebih dahulu menjadi data interval dengan menggunakan Metode *Succesive Interval* (MSI).

Teknik analisis data deskriptif dalam penelitian ini menggunakan skor rata-rata dari jawaban responden. Interpretasi skor rata-rata jawaban responden dalam penelitian ini menggunakan rumus interval sebagai berikut (Sugiyono, 2012, p. 81):

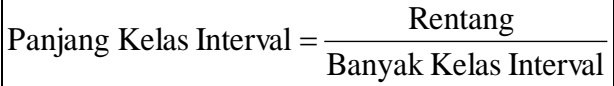

Sesuai dengan skor alternatif jawaban angket yang terentang dari 1 sampai dengan 5, banyak kelas interval ditentukan sebanyak 5 kelas, sehingga diperoleh panjang kelas interval sebagai berikut:

Panjang Kelas Interval = 
$$
\frac{5-1}{5} = 0.8
$$

Berdasarkan perhitungan diatas, diperoleh skala penafsiran skor rata - rata jawaban responden seperti Tabel 3.7.

| No.<br>Rentang |           | Penafsiran           |               |  |  |
|----------------|-----------|----------------------|---------------|--|--|
|                |           | Variabel X           | Variabel Y    |  |  |
|                | $1,0-1,7$ | Sangat Tidak Efektif | Sangat Rendah |  |  |
| 2.             | $1,8-2,5$ | <b>Tidak Efektif</b> | Rendah        |  |  |
| 3.             | $2,6-3,3$ | Cukup Efektif        | Sedang        |  |  |
| 4.             | $3,4-4,1$ | Efektif              | Tinggi        |  |  |
| 5.             | $4,2-5,0$ | Sangat Efektif       | Sangat Tinggi |  |  |

*Tabel 3. 7 Skala Penafsiran Skor Rata-rata*

Sumber: (Sugiyono, 2012, p. 81)

# **3.2.8.2.Teknik Analisis inferensial**

Analisis inferensial membahas mengenai cara menganalisis data serta mengambil kesimpulan. Analisis inferensial berkaitan dengan analisis sebagian data sampai ke peramalan atau penarikan kesimpulan mengenai keseluruhan data. Teknik ini disebut statistika induktif karena kesimpulan yang ditarik didasarkan pada informasi dari sebagian data saja atau sampel (Abdurrahman et al., 2011). Pendapat lain, analisis inferensial merupakan teknik statistik yang digunakan untuk menganalisis data sampel dan hasilnya diberlakukan untuk populasi (Sugiyono, 2012, p. 170).

Analisis data ini digunakan untuk menjawab pertanyaan pada rumusan masalah nomor 3. Tujuannya untuk mengetahui pengaruh kompensasi terhadap mutu layanan yang terjadi pada guru jurusan OTKP di SMK Negeri Kota Bandung. Merujuk pada pendekatan kuantitatif, statistik uji yang digunakan sebagai alat analisis data dalam penelitian ini diantaranya adalah:

a. Analisis regresi sederhana

Digunakan untuk mengidentifikasi nilai (positif/negatif) pengaruh variabel bebas (Kompensasi) terhadap satu variabel terikat (Mutu Layanan) serta untuk membuktikan ada tidaknya hubungan kausal.

**Laura Putri Maulina Siregar,2022**

Berikut langkah-langkah yang digunakan dalam analisis regresi sederhana:

- 1) Mengadakan estimasi parameter berdasarkan data empiris
- 2) Menguji berapa besar variasi dependen dapat diterangkan oleh variabel independen
- 3) Menguji apakah estimasi parameter tersebut signifikan atau tidak
- 4) Melihat apakah tanda dan menghitung dari estimasi parameter cocok dengan teori

Model persamaan regresi sederhana adalah  $\hat{v} = a + bx$  dimana  $\hat{v}$  adalah variabel tak bebas (terikat), x adalah variabel bebas,  $\alpha$  adalah penduga bagi intersap (a), b adalah penduga bagi koefisien regresi  $(\beta)$ , dan  $\alpha$ ,  $\beta$  adalah parameter yang nilainya tidak diketahui sehingga diduga menggunakan statistika sampel.

Untuk melihat pengaruh caranya dengan melihat tanda positif atau negatif di depan angka koefisien regresi.

Tanda positif (+) menunjukan hubungan antara variabel bebas dan variabel terikat berjalan satu arah, dimana setiap peningkatan atau penurunan variabel bebas akan diikuti dengan peningkatan atau penurunan variabel terikatnya. Sementara tanda negative (-) menunjukan hubungan antara variabel bebas dengan variabel terikat berjalan dua arah, dimana setiap peningkatan variabel bebas akan diikuti dengan penurunan variabel terikatnya, dan sebaliknya. Dengan demikian jelas bahwa salah satu kegunaan angka koefisien regresi adalah untuk melihat apakah tanda dari estimasi parameter cocok dengan teori atau tidak. Sehingga dapat dikatakan hasil penelitian kita bias mendukung atau tidak mendukung terhadap teori yang sudah ada.

Menurut (Abdurrahman et al., 2011, p. 215) rumus yang dapat digunakan untuk mencari a dan b dalam persamaan regresi adalah :

$$
a = \frac{\sum Y - b\sum X}{N} = \overline{Y} - b\overline{X}
$$

$$
b = \frac{N \cdot (\sum Y) - \sum X \sum Y}{N \cdot \sum X^2 - (\sum X)^2}
$$

dimana:

$$
X_i = \text{Rata-rata skor variable} \ X
$$

**Laura Putri Maulina Siregar,2022** *PENGARUH PEMBERIAN KOMPENSASI TERHADAP MUTU LAYANAN GURU JURUSAN OTKP PADA MASA PANDEMI COVID-19 DI SMK NEGERI KOTA BANDUNG* **Universitas Pendidikan Indonesia | repository.upi.edu | perpustakaan.upi.edu**

 $\overline{Y}_i$  = Rata-rata skor variabel Y

|                    | $Y_i$ = Rata-rata skor variabel Y                                                                                                    |                  |                  |                                       |              |                  |  |
|--------------------|----------------------------------------------------------------------------------------------------|------------------|------------------|---------------------------------------|--------------|------------------|--|
|                    | Adapun langkah kerja yang dapat dilakukan untuk menghitung koefisie                                                                                                 |                  |                  |                                       |              |                  |  |
|                    | regresi dan menentukan persamaan regresi, sebagai berikut:                                                                                                    |                  |                  |                                       |              |                  |  |
|                    | 1) Tempatkan skor hasil tabulasi dalam sebuah tabel pembantu, untuk membant                                                                                         |                  |                  |                                       |              |                  |  |
|                    | memudahkan proses perhitungan. Contoh format tabel pembantu perhitunga                                                                                              |                  |                  |                                       |              |                  |  |
|                    | Analisis Regresi.                                                                                                    |                  |                  |                                       |              |                  |  |
|                    |                                                                                                    |                  |                  |                                       |              |                  |  |
|                    |                                                                                                    |                  | <b>Tabel 3.8</b> |                                       |              |                  |  |
|                    |                                                                                                    |                  |                  | Pembantu Perhitungan Analisis Regresi |              |                  |  |
|                    | No. Resp                                                                                                    | $X_i$            | $Y_i$            | $X_i^2$                               | $Y_i^2$      | $X_i.Y_i$        |  |
|                    | (1)                                                                                                    | (2)              | (3)              | (4)                                   | (5)          | (6)              |  |
|                    | 1                                                                                                    | $X_1$            | $Y_1$            |                                       |              |                  |  |
|                    |                                                                                                    |                  |                  |                                       |              |                  |  |
|                    | N                                                                                                    | $X_i$            | $Y_i$            |                                       |              |                  |  |
|                    | Jumlah                                                                                                    | $\sum X_i$       | $\sum Y_i$       | $\sum X_i^2$                          | $\sum Y_i^2$ | $\sum X_i.Y_i^2$ |  |
|                    | Rata-rata                                                                                                    | $\overline{X}_i$ | $Y_i$            |                                       |              |                  |  |
|                    | Sumber: (Abdurahman et al., 2017)                                                                                                    |                  |                  |                                       |              |                  |  |
|                    |                                                                                                    |                  |                  |                                       |              |                  |  |
|                    | 2) Menghitung rata-rata skor Variabel X dan rata-rata skor Variabel Y                                                                                               |                  |                  |                                       |              |                  |  |
|                    | Berdasarkan hasil perhitungan dengan bantuan tabel pembantu.                                                                                                    |                  |                  |                                       |              |                  |  |
|                    | 3) Menghitung koefisien regresi (b). Berdasarkan hasil perhitungan denga                                                                                            |                  |                  |                                       |              |                  |  |
|                    | bantuan tabel pembantu.                                                                                                    |                  |                  |                                       |              |                  |  |
|                    | 4) Menghitung nilai b. Berdasarkan hasil perhitungan dengan bantuan tabe                                                                                            |                  |                  |                                       |              |                  |  |
|                    | pembantu, diperoleh:                                                                                                    |                  |                  |                                       |              |                  |  |
| $a = Y - bX$       |                                                                                                    |                  |                  |                                       |              |                  |  |
|                    | 5) Menentukan persamaan regresi. Berdasarkan langkah-langkah yang tela                                                                                              |                  |                  |                                       |              |                  |  |
|                    | dilakukan di atas, diperoleh:                                                                                                    |                  |                  |                                       |              |                  |  |
| $\hat{y} = a + bx$ |                                                                                                    |                  |                  |                                       |              |                  |  |
|                    | 6) Membuat interpretasi, berdasarkan hasil persamaan regresi.                                                                                                    |                  |                  |                                       |              |                  |  |
|                    |                                                                                                    |                  |                  |                                       |              |                  |  |
|                    | Laura Putri Maulina Siregar, 2022<br>PENGARUH PEMBERIAN KOMPENSASI TERHADAP MUTU LAYANAN GURU JURUSAN OTKP PADA<br>MASA PANDEMI COVID-19 DI SMK NEGERI KOTA BANDUNG |                  |                  |                                       |              |                  |  |
|                    | Universitas Pendidikan Indonesia   repository.upi.edu   perpustakaan.upi.edu                                                                                        |                  |                  |                                       |              |                  |  |

**Tabel 3. 8 Pembantu Perhitungan Analisis Regresi**

- 2) Menghitung rata-rata skor Variabel X dan rata-rata skor Variabel Y. Berdasarkan hasil perhitungan dengan bantuan tabel pembantu.
- 3) Menghitung koefisien regresi (b). Berdasarkan hasil perhitungan dengan bantuan tabel pembantu.
- 4) Menghitung nilai b. Berdasarkan hasil perhitungan dengan bantuan tabel pembantu, diperoleh:

# b. Koefisien Korelasi.

Digunakan untuk mengetahui tingkat (kuat/lemahnya) hubungan antara variabel X terhadap variabel Y. Koefisien korelasi (r) menunjukkan derajat korelasi antara Variabel X dan Variabel Y. Nilai koefisien korelasi harus terdapat dalam batas-batas:  $-1 < r < +1$ . Tanda positif menunjukkan adanya korelasi positif atau korelasi antara kedua variabel yang berarti. "Koefisien korelasi untuk dua buah Variabel X dan Y yang kedua-duanya memiliki tingkat pengukuran interval, dapat dihitung dengan menggunakan korelasi *Product Moment Coefficient (Pearson's Coefficient of Correlation)* yang dikembangkan oleh Karl Pearson." (Abdurrahman et al., 2011, hlm. 193). Koefisien korelasi *product moment* dapat diperoleh dengan rumusan:

$$
r_{xy} = \frac{N(\sum XY) - (\sum X)(\sum Y)}{\sqrt{(N\sum X^2 - (\sum X)^2)(N\sum Y^2 - (\sum Y)^2)}}
$$

Koefisien korelasi (r) menunjukkan derajat korelasi antara Variabel X dan Variabel Y. Nilai koefisien korelasi harus terdapat dalam batas-batas:  $-1 < r < +1$ . Tanda positif menunjukkan adanya korelasi positif atau korelasi antara kedua variabel yang berarti.

- 1) Jika nilai  $r = +1$  atau mendekati  $+1$ , maka korelasi antara kedua variabel sangat kuat dan positif
- 2) Jika nilai r = -1 atau mendekati -1, maka korelasi antara kedua variabel sangat kuat dan negatif.
- 3) Jika nilai  $r = 0$ , maka korelasi variabel yang diteliti tidak ada sama sekali atau sangat lemah.

## **3.2.8.2.1 Merumuskan Hipotesis Statistik**

Hipotesis statistik yang diajukan dalam penelitian ini adalah sebagai berikut:

- H<sup>0</sup> : Tidak terdapat pengaruh kompensasi terhadap mutu layanan kerja guru.
- $H_1$  : Terdapat pengaruh kompensasi terhadap mutu layanan kerja guru.

## **3.2.8.2.2 Membuat Persamaan Regresi**

Persamaan regresi dibuat dengan menggunakan bantuan *software SPSS (Statistis Product and Service Solutions) Version 26* dengan langkah-langkah sebagai berikut:

- 1. Aktifkan program *SPSS 26* dan aktifkan *Variabel View*, kemudian isi data sesuai dengan keperluan.
- 2. Setelah mengisi *Variabel View*, Klik *Data View*, isikan data sesuai dengan skor total variabel X dan Y yang diperoleh dari responden.
- 3. Klik menu *Analyze*, pilih *Regression* untuk mendapatkan sig. (2-tailed) lalu pilih *Linear.*
- *4.* Pindahkan Item Variabel Y ke kotak *Dependent List* dan Item variabel X pada *Independent List.*
- 5. Klik *Save*, pada Residuals pilih *Unstandardized* kemudian klik *Continue.*
- 6. Klik OK. hingga muncul hasilnya.
- 7. Selanjutnya memasukkan nilai *unstandardized coefficient* di dalam rumus persamaan regresi  $\hat{Y} = a + b x$ .

#### **3.2.8.2.3 Menguji Keberartian Persamaan Regresi (Uji Signifikansi)**

Uji keberartian regresi dimaksudkan untuk menguji hipotesis. Uji ini di dasarkan kepada kriteria sebagai berikut:

- 1. Jika nilai sig.  $\leq 0.05$ , maka H<sub>0</sub> ditolak dan H<sub>1</sub> diterima, yang artinya terdapat pengaruh variabel X terhadap Y.
- 2. Jika nilai sig.  $\geq 0.05$ , maka H<sub>0</sub> diterima dan H<sub>1</sub> ditolak, yang artinya tidak terdapat pengaruh variabel X terhadap Y.

#### **3.2.8.2.4 Menghitung Koefisien Korelasi dan Determinasi**

Koefisien korelasi (r) menunjukkan derajat korelasi antara Variabel X dan Variabel Y. Nilai koefisien korelasi harus terdapat dalam batas-batas:  $-1 < r < +1$ . Tanda positif menunjukkan adanya korelasi positif atau korelasi antara kedua variabel yang berarti. "Koefisien korelasi untuk dua buah Variabel X dan Y yang kedua-duanya memiliki tingkat pengukuran interval, dapat dihitung dengan menggunakan korelasi product moment atau *Product Moment Coefficient (Pearson's Coefficient of Correlation)* yang dikembangkan oleh Karl Pearson."

(Abdurrahman et al., 2011, p. 193). Interpretasi koefisien korelasi ditentukan berdasarkan kriteria pada Tabel 3.8.

| Interval Koefisien      | Tingkat Hubungan                                |
|-------------------------|-------------------------------------------------|
| $0.00 - < 0.20$         | Sangat Lemah (diabaikan, dianggap<br>tidak ada) |
| $> 0.20 - 0.40$         | Hubungan Rendah                                 |
| $> 0.40 - 0.70$         | Hubungan Sedang atau Cukup                      |
| $> 0.70 - 0.90$         | Hubungan Kuat                                   |
| $\geq 0.80 - \leq 1.00$ | Hubungan sangat kuat atau tinggi                |

**Tabel 3. 9 Interpretasi Nilai Korelasi**

*Sumber:* (Abdurahman et al., 2017, p. 179)

Nilai koefisien determinasi digunakan untuk mengukur besarnya pengaruh variabel dependen terhadap variabel independen (Abdurahman et al., 2017, p. 218). Nilai koefisien determinasi (KD) diperoleh dari nilai koefisien korelasi pangkat dua (r<sup>2</sup>) dikali 100%  $KD = r^2 \times 100$ %. Berdasarkan output SPSS nilai koefisien determinasi ditunjukkan oleh nilai R *Square* pada tabel.

# **1.2.9.1 Pengujian Hipotesis**

Hipotesis adalah jawaban sementara dari rumusan masalah yang harus diuji kebenarannya. Maka harus dibuktikan terlebih dahulu melalui data yang dikumpulkan. Pengujian hipotesis cukup menggunakan nilai koefisien tertentu apabila responden yang dilibatkan dalam penelitian adalah populasi artinya hanya cukup membandingkan nilai hitung koefisien tertentu dengan nilai tabelnya.